## **GPRS DTU**

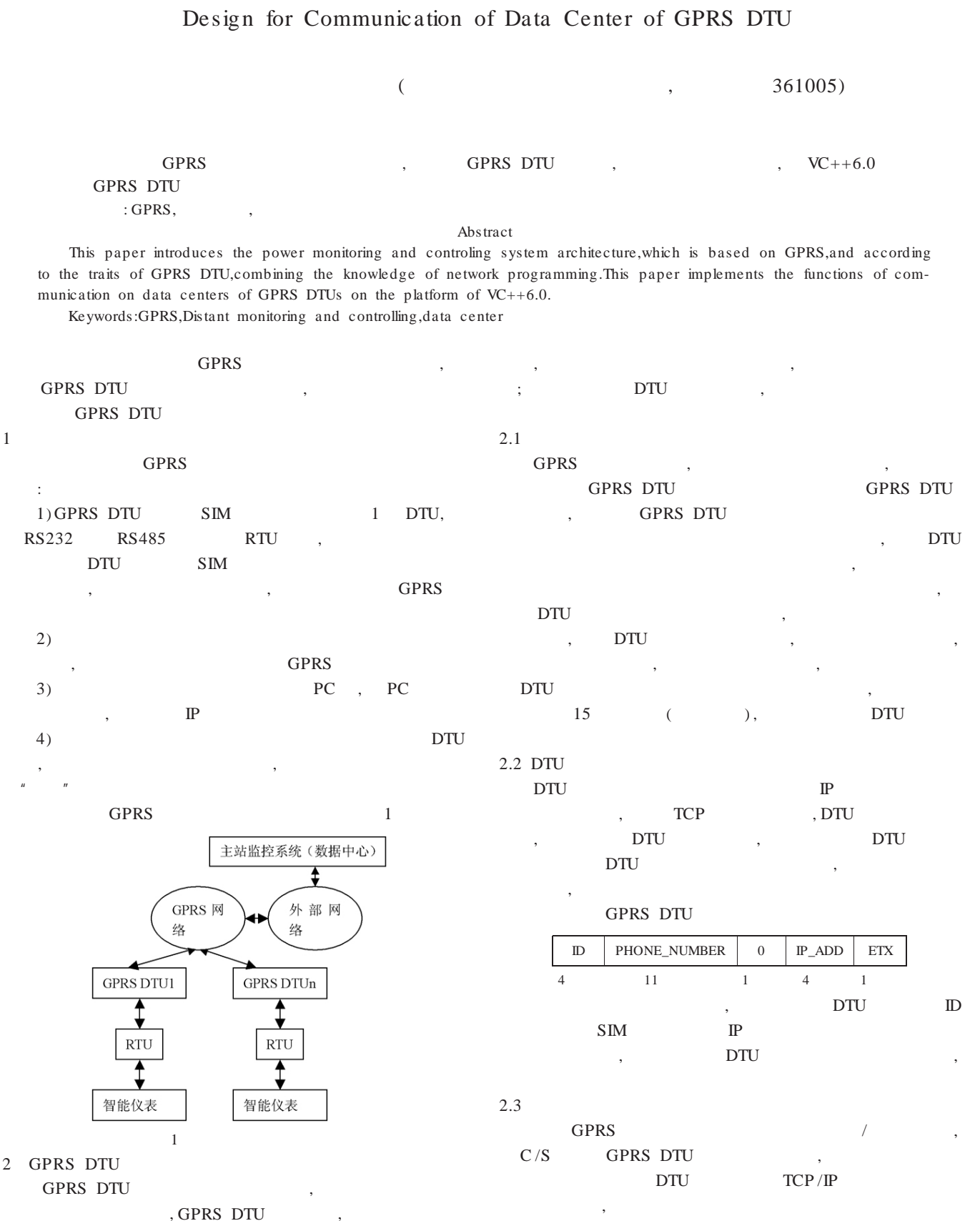

GPRS DTU

© 1994-2009 China Academic Journal Electronic Publishing House. All rights reserved. http://www.cnki.net

, DTU , which is a set of the contract of  $\mathbf{r}$  . The contract of  $\mathbf{r}$  $(DTU)$ , DTU 2) DTU DTU , where  $\,$ 3) DTU , , , ; , DTU 4) DTU

 $3$  VC , TCP /IP ,  $C/S$   $VC++6.0$  ,  $CAsync-$ Socket Windows Socket API , Windows Socket API , , CAsync-Socket CServerListen;

, CDTUClient , 3.1 CDTUClient CAsyncSocket , DTU FD\_READ FD\_CLOSE GPRS DTU , FD\_READ void CDTUClient::OnReceive ( int nErrorCode ) FD\_CLOSE

void CDTUClient::OnClose ( int nErrorCode ) , GPRS DTU , DTU , DTU m\_strID m\_strPhone m\_strIPAd-

dr m\_strLoginTime DTU ID SIM IP DTU , SetDTUParam() :

class CDTUClient : public CAsyncSocket  $\{$ public:

CDTUClient(CDTUServerDlg \*pDlg,int iIndex); virtual "CDTUClient();

## .......... public:

 $CString$   $GetLog inTime()$ ; void SetCheck(); CString GetPhone();  $CString GetID()$ ;  $CString GetIP()$ ; void  $SetDTUParam()$ ; // DTU private: CString m\_strLoginTime;  $CDTUServerDlg * m_pDlg;$ bool m\_bCheck; // GPRS DTU int m\_iIndex;  $//$ 

CString  $m_{st}$ rPhone;// DTU  $CString \t m_strIPAddr; // \t DTU \t IP$  $\overline{\mathcal{X}}$ 3.2 VC ,  $(h)$ ( .cpp ) CDTUClient , ,

, , , CDTUClient CPtrList m\_ConnDTUList;// CDTUClient CPtrList m\_NewDTUList;// CDTUClient CDTUClient m\_iIndex

, m\_iIndex CDTUClient CDTUClient

, , CServerListen GPRS DTU DTU , CServerListen FD AC-CEPT OnAccept CDTUClient , DTU m\_NewDTUList : void CDTUServerDlg::OnAccept()  $\left\{ \right.$  $//DTU$  0

m\_pDTUClient =new CDTUClient (this,m\_NewDTUList.Get- $Count()$ ;  $if(m_ServerListen.Accept(*m_pDTUClien))$ 

 $\{$ m\_NewDTUList.AddTail(m\_pDTUClient);

.........  $\left\{ \right.$ 

, DTU CD-TUClient FD\_READ OnReceive() OnReceive()

DTU , , DTU , 21 SetDTUParam() , CDTUClient m\_NewDTUList

DTU ID, DTU CDTUClient m\_ConnDTUList  $(m_1 \text{index}$  )

, m\_ConnDTUList DTU CDTUClient

( 26 )

CString  $m_s$ trID; // DTU ID m\_ConnDTUList ,

\

© 1994-2009 China Academic Journal Electronic Publishing House. All rights reserved. http://www.cnki.net

2 VB SPECTRUM MI.3120 12

 $A/D$  MI.3120  $A/$ D PCI , DMA FIFO, WD2DASKAPI , VC++ VB Delphi BC DLL VB6.0  $Windows \t NP$  ,  $M1.3120$ DLL SpcStdNT.dll, SpcInitPCIBoards, SpcGetParam, SpcGetData16 , VB Modules SpcStdNT.dll MI.3120 , where  $\mathbf{r}$  is the contract of  $\mathbf{r}$  is the contract of  $\mathbf{r}$  is the contract of  $\mathbf{r}$ Function SpcSetParam(ByVal BrdNr As Integer, ByVal RegNr As Long, ByVal Value As Long) As Integer , DMA , BrdNr , RegNr , Value

Function SpcGetData16 (ByVal BrdNr As Integer, ByVal Channel As Integer, ByVal Start As Long, ByVal Length As Long, ByRef data As Long) As Integer

BrdNr , Channel , Start Length , data  $VB$  : - - - - - get data from board - For  $j = 0$  To (nMod - 1)  $iError = SpecGetData16(BOARDNUM, i, 0, nChPerMod * MEM-$ SIZE, nTmpData(0)) For  $i = 0$  To (MEMSIZE - 1) Step 1 For  $k = 0$  To (nChPerMod - 1) Step 1  $nChData (nChPerMod * j + k, i) = nTmpData (nCh-$ PerMod  $* i + k$ ) Next k Nexti Next j ' - - - - - paint the signals directly in the form (quick and dirty)  $--$ frmMain.Cls Dim iXOffset, iYOffs et, nChOffs et As Integer Dim dWidth, dHeigth As Double ' calc settings to show signal between the lines iXOffset = lineLeft.X1  $iYOffset = lineTop.Y1$ 

CDTUClient m\_iIndex

 $(24)$ 

3.3

For  $j = 0$  To (nChannels - 1)  $nChOffset = 2048 + (4096 * i)$ For  $i = 1$  To (MEMSIZE - 1) frmMain.Line (iXOffset + dWidth  $*$  (i - 1), iYOffset + dHeigth  $*$  (nChOffset - nChData (j, i - 1)))- (iXOffset + dWidth  $*$ i, iYOffset + dHeigth  $*(nChOffset - nChData(j, i)))$ Next i Next j 1 Windows XP DMA A/D  $|D|$   $\times$  $\leq$  Form1 **init** start 1 VB ,  $\qquad \qquad \text{Im} \qquad \qquad ,$ , , 3  $\mathbf{DMA}$ ,  $DIL$ , Win2000 /XP  $[1]$  .  $[M]$ . : , 1998 [ 2] Evangelous Petroutsos,Kevin Hough Visual Basic 5 Developer's Handbook[ M]. : , 1998  $[$  : 2007.9.1] !!!!!!!!!!!!!!!!!!!!!!!!!!!!!!!!!!!!!!!!!!!!!!!!m\_iIndex m\_pDTUClient=(CDTUClient \*)m\_ConnDTUList.GetAt(pos); m\_pDTUClient- >Send(pstrBuf,iDataLen)<sup>&</sup>lt; 4 , GPRS DTU GPRS DTU ,  $($ 

dWidth=(lineRight.X1- lineLeft.X1) /MEMSIZE

' output signals

dHeigth=(lineBottom.Y1- lineTop.Y1) /(nChannels=4095)

m\_iIndex : POSITION pos; CDTUClient \*m\_pDTUClient; ......... pos=m\_ConnDTUList.FindIndex(iSelected)<sup>&</sup>lt; / / iSelected  $[M]$ . ; , 2006 [ 2]Bruce Eckel.C++ [M]. : , 2002  $[$  : 2007.7.24]

© 1994-2009 China Academic Journal Electronic Publishing House. All rights reserved. http://www.cnki.net

, ,

m\_strID

,